## Overhead Hanging Banner-Round 8ft

## **I. Image setup**

- Safe Viewable Zone (White Solid Line) is in 50% actual size provided in the art template file. Width: 7560 mm (297.6'')
- High: 960 mm (37.8'')
- Graphic size (Dotted Line) is in 50% actual size provided in the art template file. Width: 7660 mm (301.5'') High: 1060 mm (41.7'')
- Overall Graphics Layout Size (Visual Area) is in 50% actual size provided in the art template file. Width: 7700 mm (303'')
- High: 1100 mm (43.3'')

## Keep all your important graphics such as logo,text and contact inforr

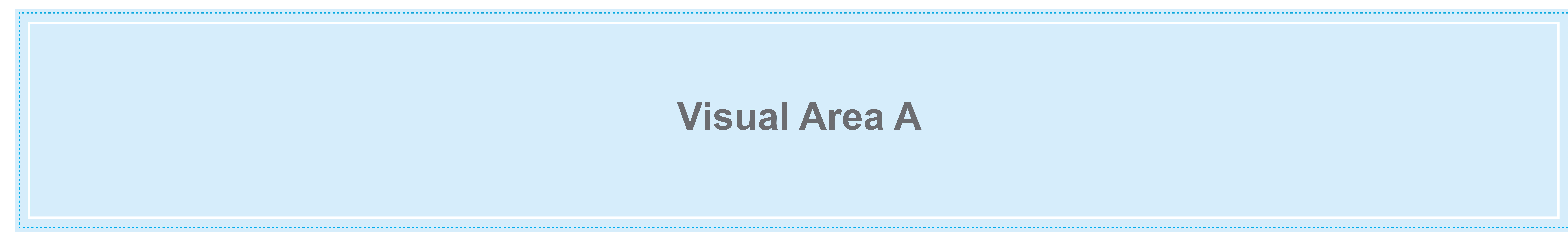

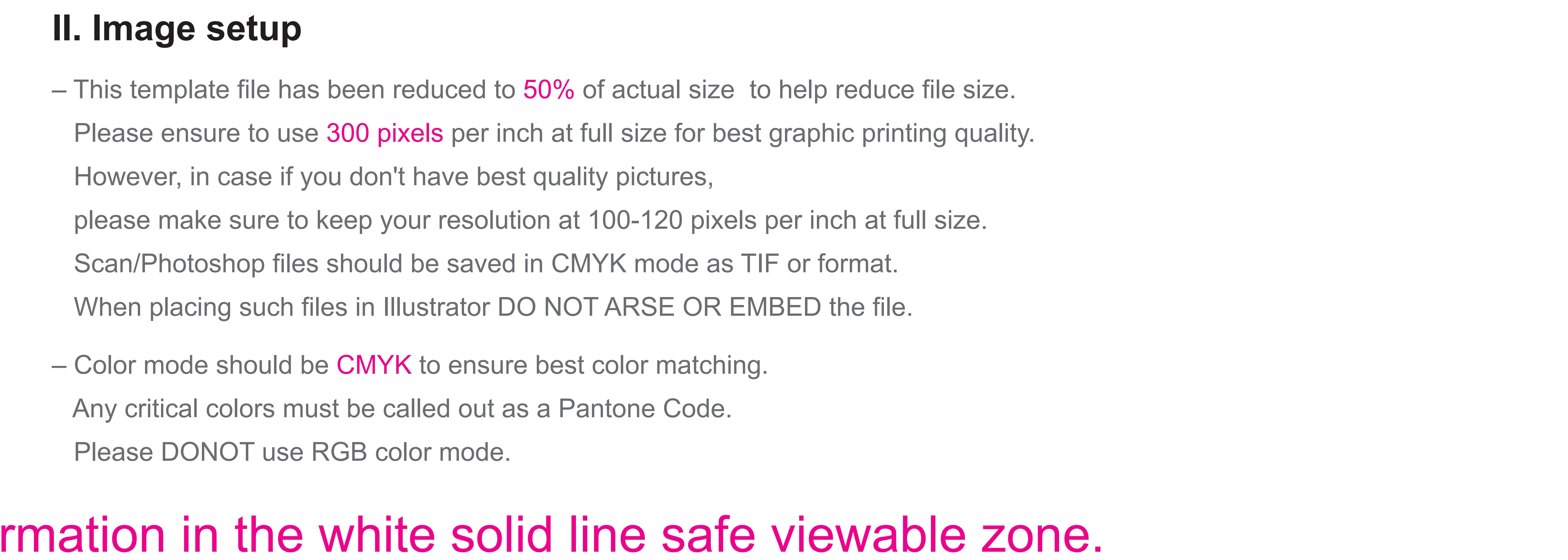

![](_page_0_Picture_10.jpeg)

- 
- 
- 
- 
- 
- 
- 

– It is best to convert all text to Outline and flatten all images to ensure that nothing is missed out or changed during the transfer of files.

– Using guidelines to remain within the margins will prevent mistakes and save your artwork elements from getting cut off.

– The "Bleed Zones" are hidden inside the hardware. However, it is STRONGLY Recommended that you extend your background graphics to the edges to the art board

to ensure proper bleed with no visible unprinted areas.

– This file is itself a template and can be edited to design your graphics. – Please make sure to delete this layer before submintting your artwork or it will be printed in your finished product.

– PDF is the best format to submit your artwork work. However, we also accept thesefile formats, as below: illustrator(AI / EPS) Photoshop(Tiff)

## **Visual Area A**